<<AutoCAD2009 >>

 $<<$ AutoCAD2009

- 13 ISBN 9787111276135
- 10 ISBN 7111276132

出版时间:2009-8

页数:338

PDF

更多资源请访问:http://www.tushu007.com

, tushu007.com

<<AutoCAD2009 >>

AutoCAD Autodesk CAD and  $\mathbb{C}$ AutoCAD 2009 AutoCAD 2009  $CAD$ 10 1 AutoCAD 2009 2 10 , where  $\approx$  3  $\approx$ 

, tushu007.com

 $\lambda$ utoCAD

 $\overline{\mathrm{AutoCAD}}$ 

 $,$  tushu007.com

## <<AutoCAD2009 >>

 $\mathop{\rm AutocAD}\nolimits$  $10$ 

AutoCAD

## $,$  tushu007.com

## <<AutoCAD2009 >>

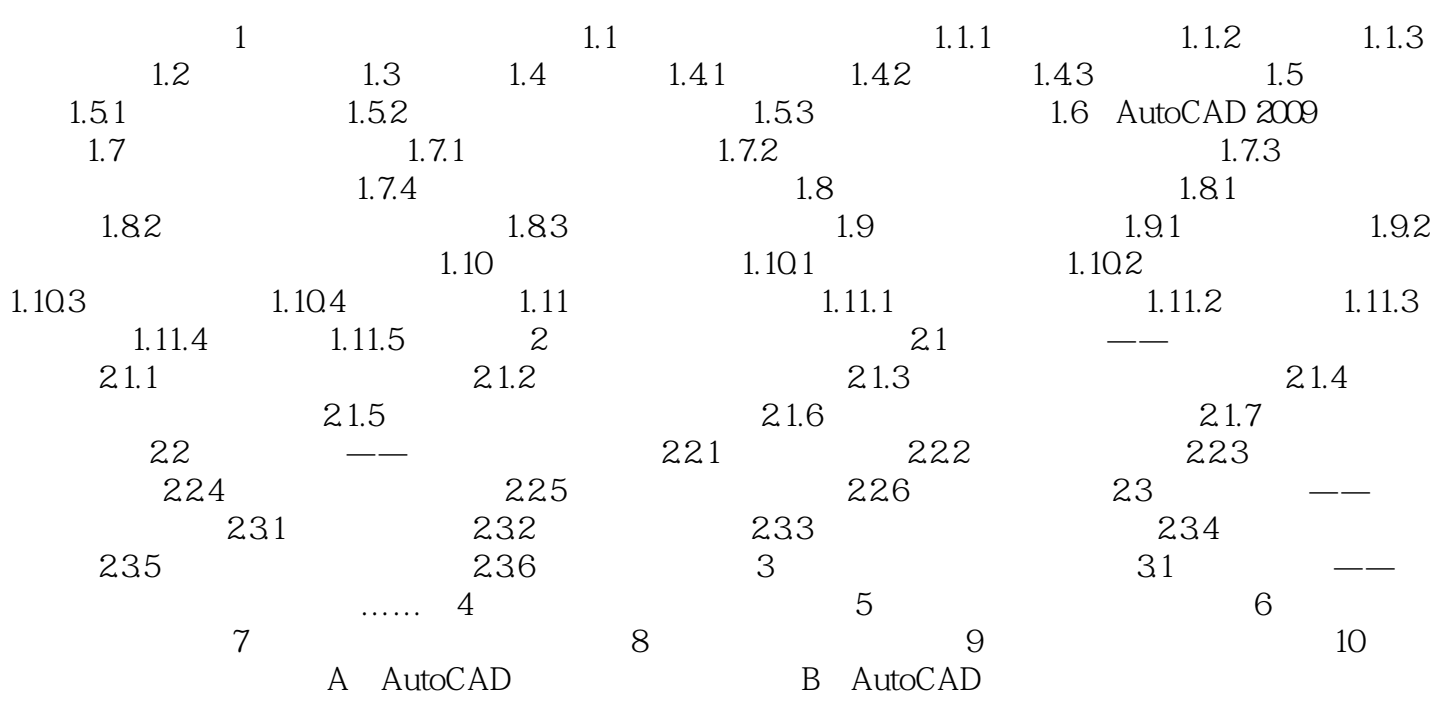

 $,$  tushu007.com <<AutoCAD2009 >>

 $5$  $\alpha$  and  $\alpha$  and  $\alpha$  and  $\alpha$  and  $\alpha$  and  $\alpha$  and  $\alpha$  and  $\alpha$  and  $\alpha$  and  $\alpha$ AutoCAD  $51$   $\qquad$  $5.1.1$ 

……

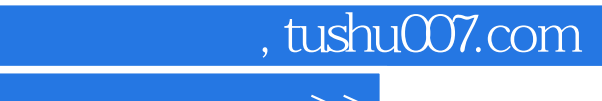

## <<AutoCAD2009 >>

本站所提供下载的PDF图书仅提供预览和简介,请支持正版图书。

更多资源请访问:http://www.tushu007.com